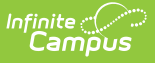

## **Steps for Using OLR with Campus State Edition**

Last Modified on 10/21/2024 8:20 am CDT

These steps are for District Edition sites that are linked to [Campus](https://www.infinitecampus.com/products/statewide-student-information-system) State Edition.

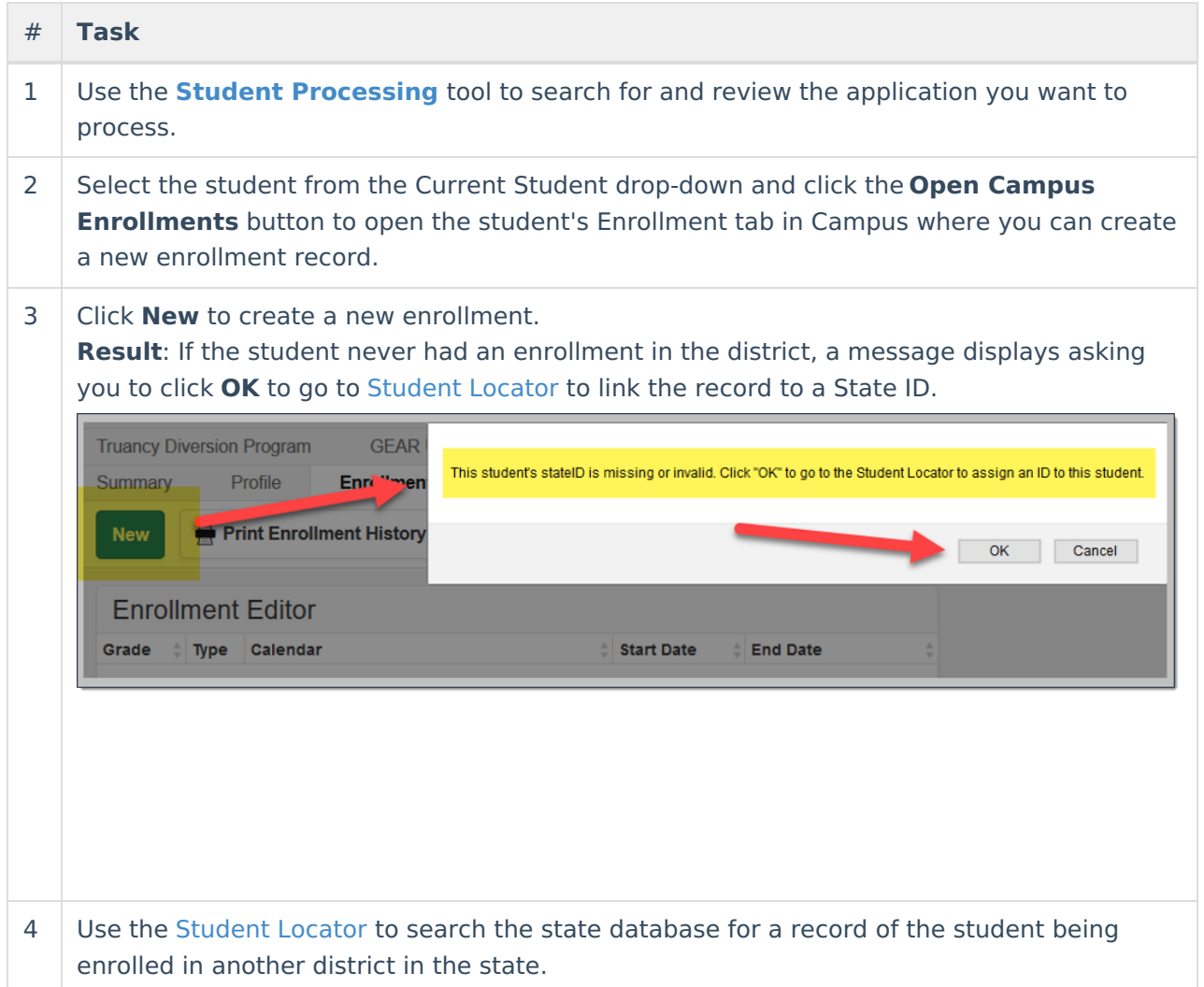

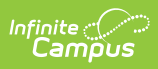

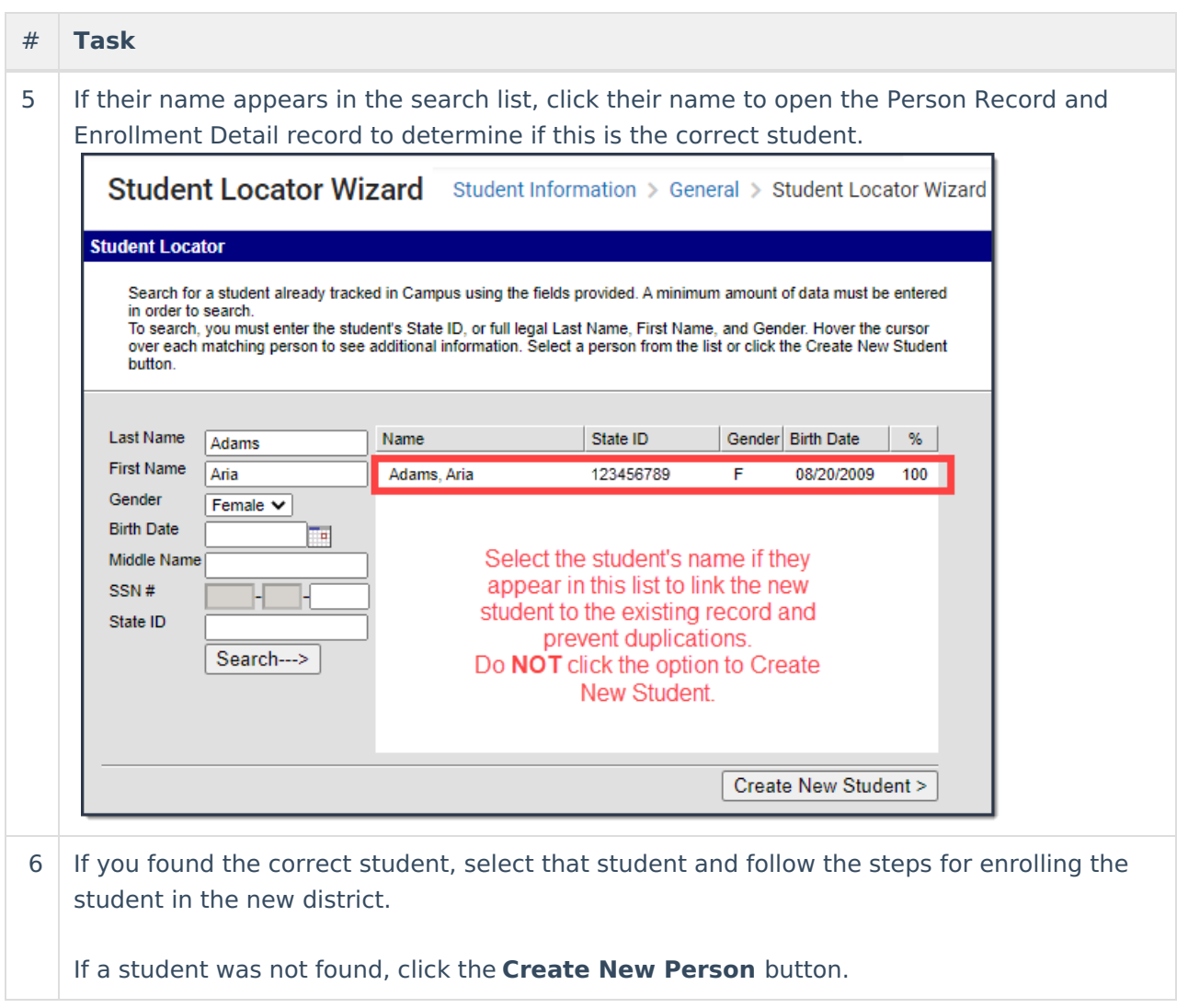